#### **The Role of Supercomputers for Quantum Computing and the Programming Environment Toward the Cooperative Computation of Classical and Quantum Computers**

辻 美和子 プログラミング環境研究チーム/量子HPCソフトウェア環境開発ユニット 理研計算科学研究センター

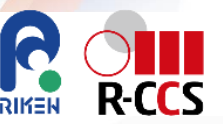

PCCC AI/機械学習技術部会 第4回ワークショップ

# **量子HPCアプリケーションに向けたプログラミング環境**

- ひとことに「量子HPC」といっても
	- 量子HPCのハイブリッド
		- · HPCによって量子計算をサポートあるいは制御する. 例) VQE, エラー訂正
	- 量子HPCの協調計算
		- 単一のアプリケーションで,カーネルごとに量子 or HPC を使い分ける
- ・次世代 (2030~) の量子計算機は,HPCシステムとは独立なシステムである(はず)
	- a single CPU+QPU chip
- · いずれにせよ, 量子HPCを密に接続し, 両者を適切 につかいこなすためのフレームワークを提供することが必 要
	- スーパーコンピュータからカーネルやアプリケーションを 量子計算機にオフロードする
	- オフロードには遠隔手続き呼び出し (RPC) フレーム ワークを用いる

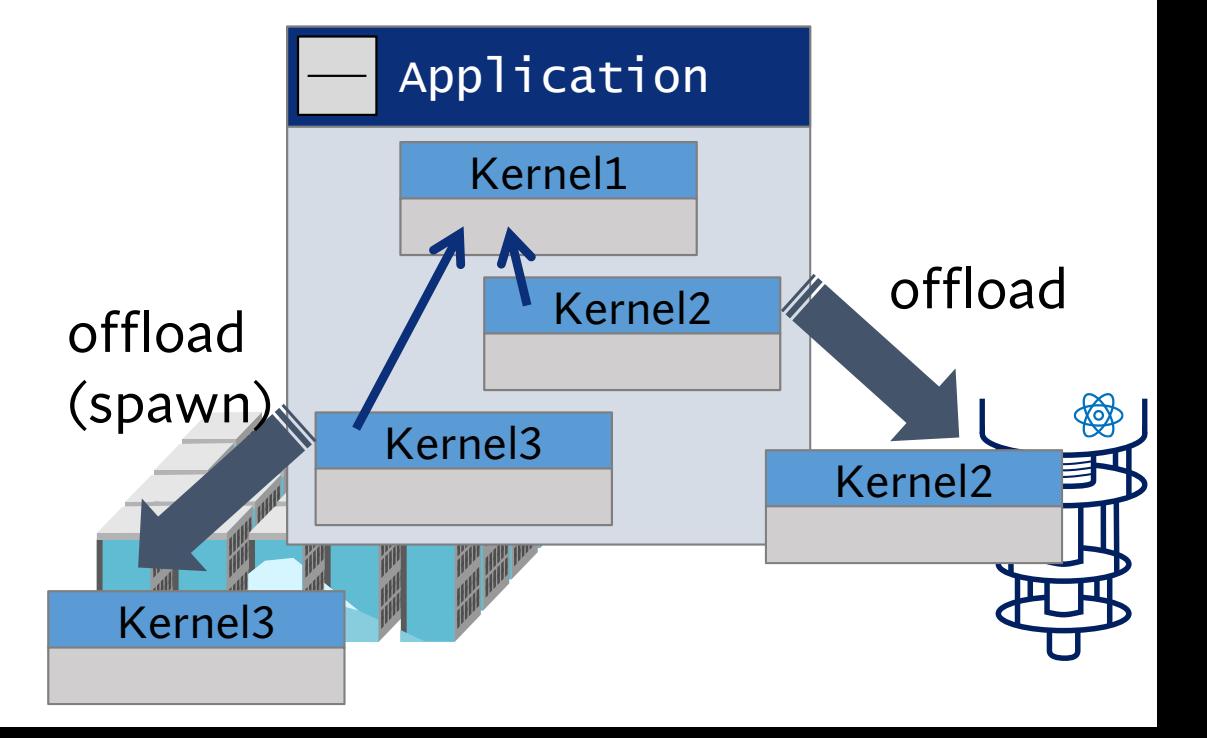

### **量子HPCアプリケーションに向けたプログラミング環境**

より厳密には,,

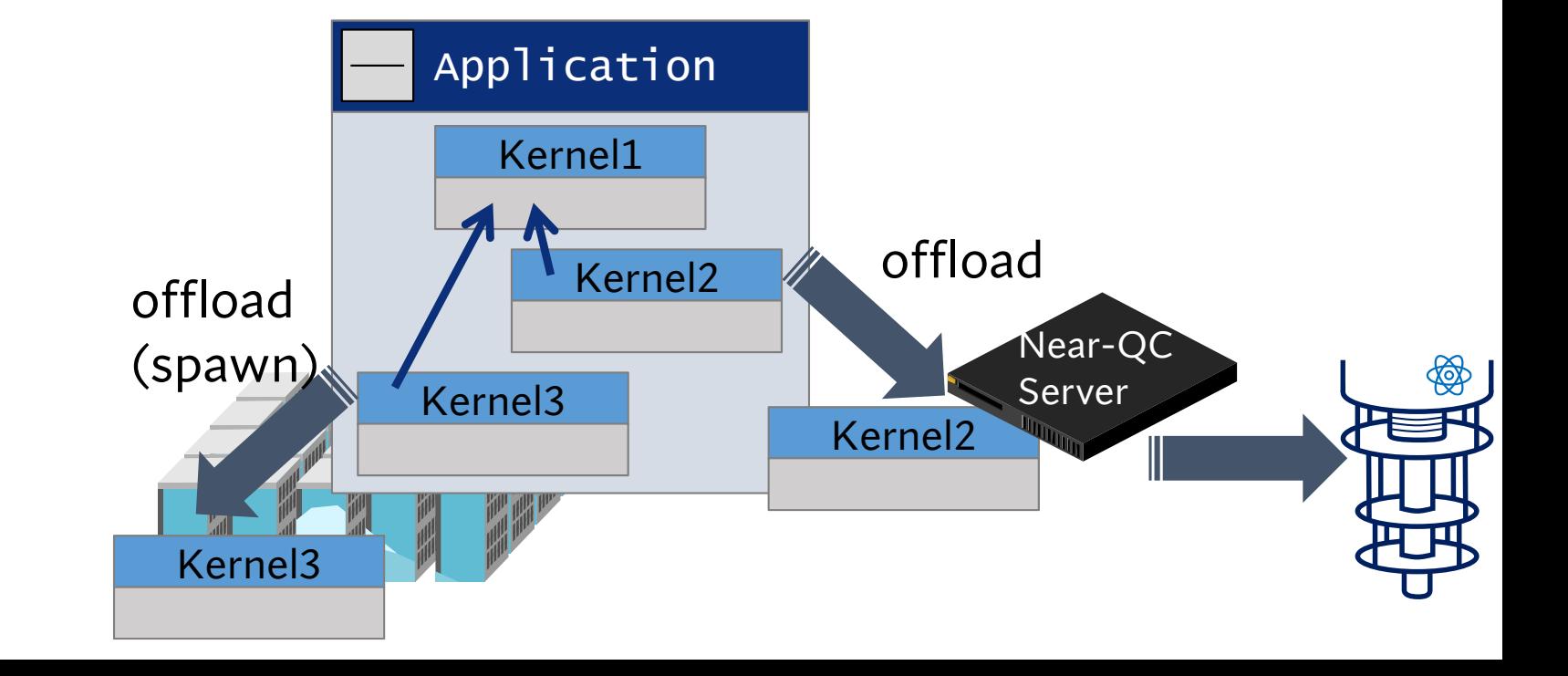

# **量子HPCアプリケーションに向けたプログラミング環境**

- 量子HPCにおける協調計算
	- プログラミングモデル ⇒ タスクベース
	- ワークフローをOpenMPやPythonなどで記述する

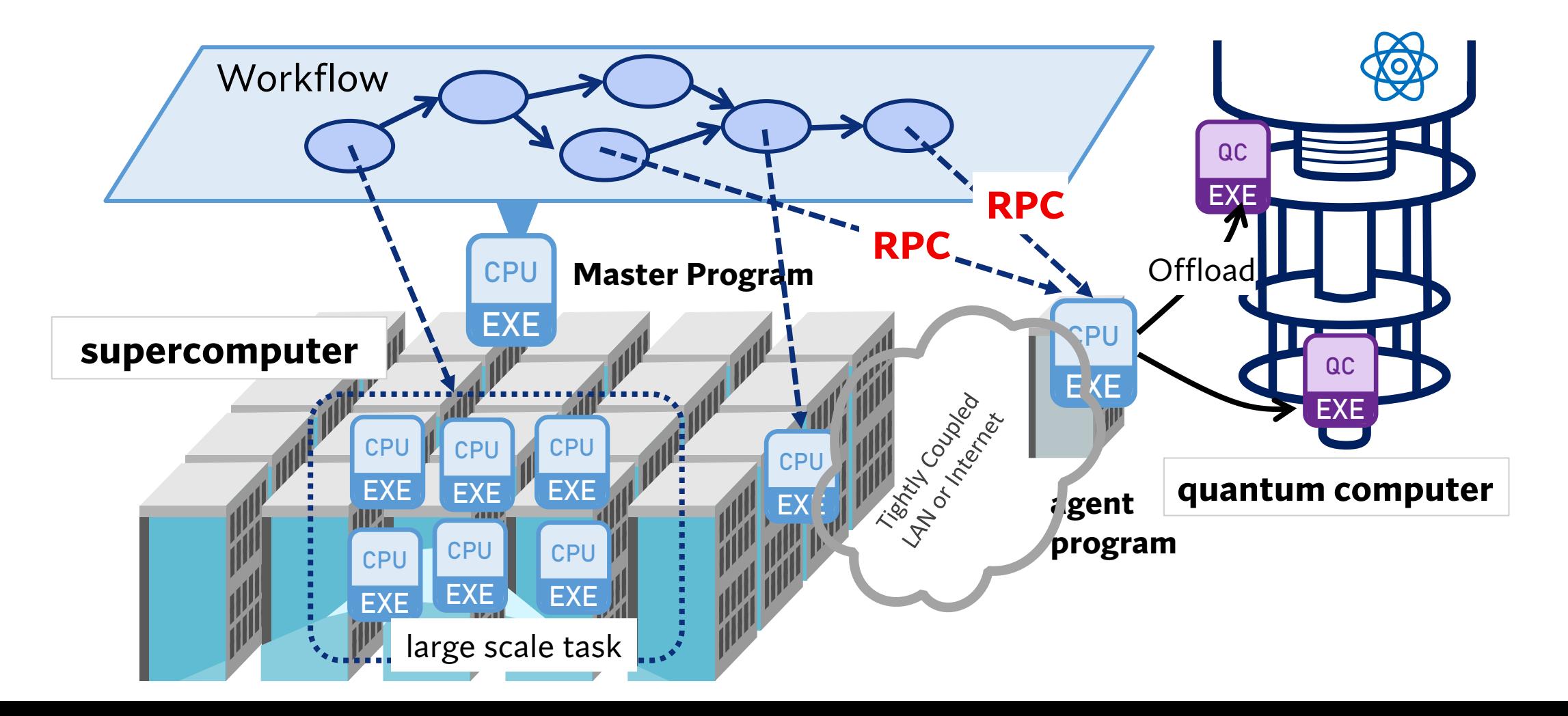

# **タスクベースの量子HPCアプリケーションの記述例(案)**

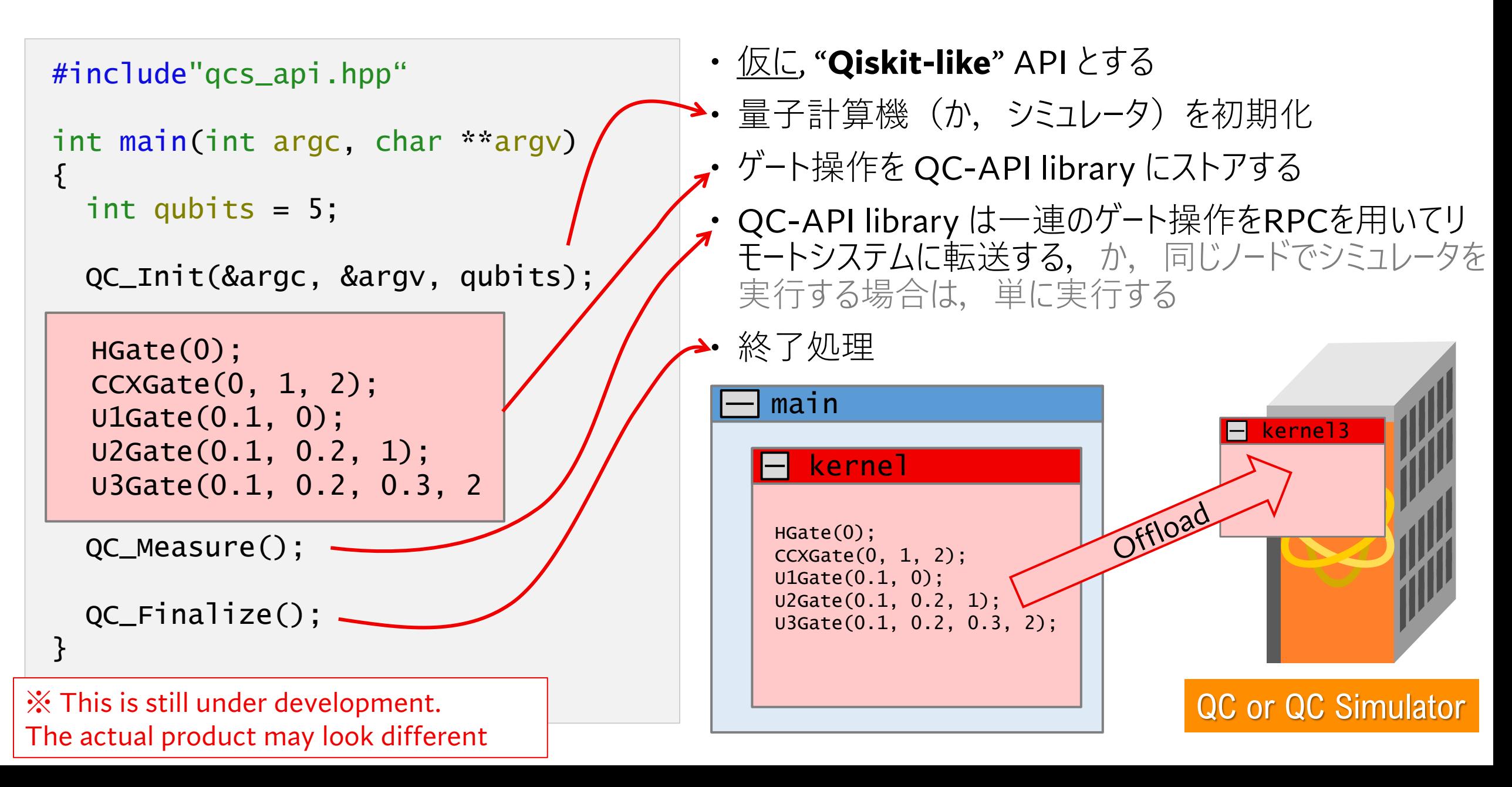

#### *Inside* **of RPC-based 量子HPCプログラム**

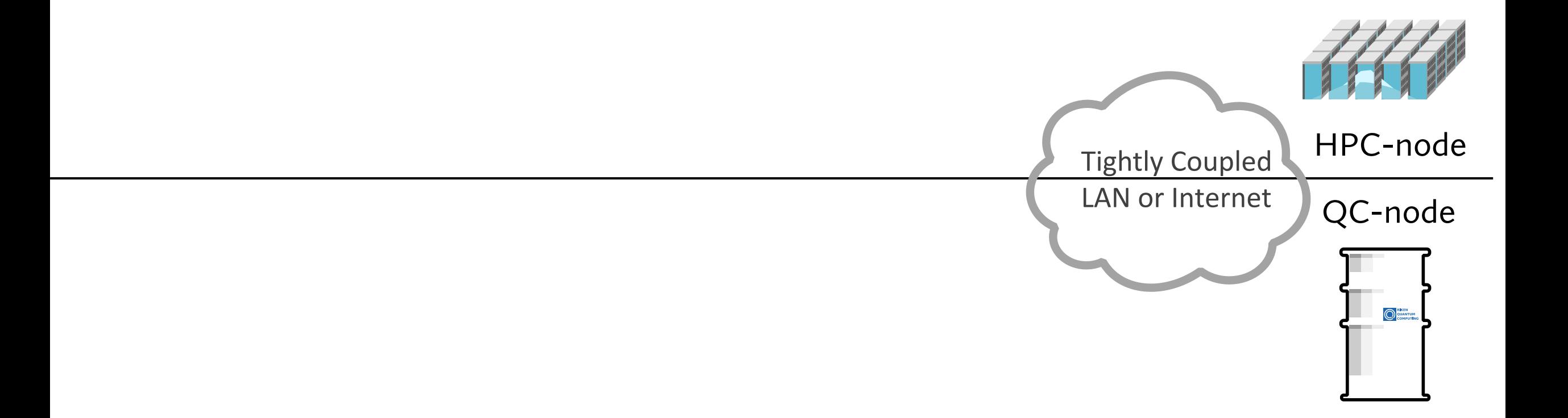

## *Inside* **of RPC-based 量子HPCプログラム**

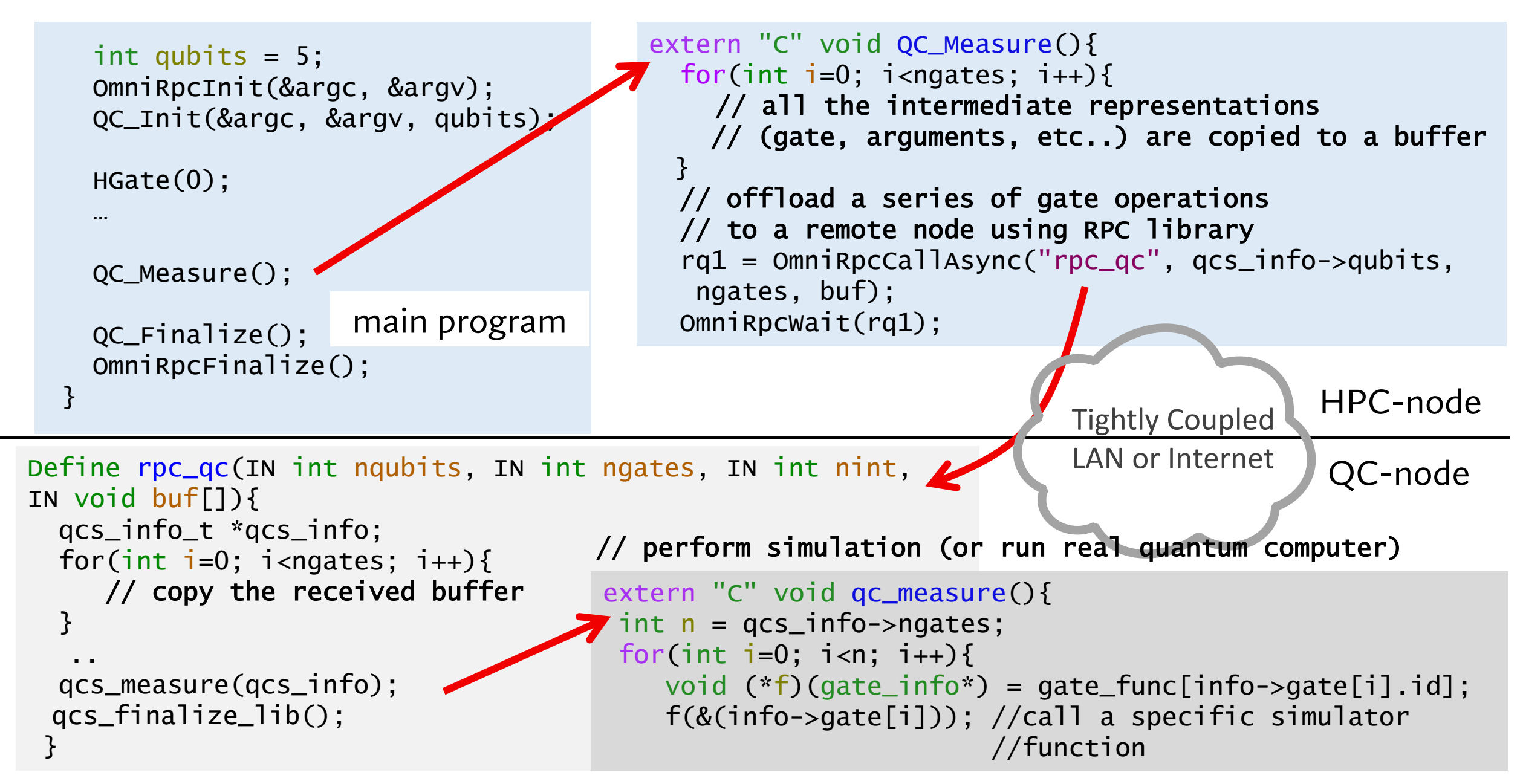

#### *Inside* **of RPC-based 量子HPCプログラム**

· 量子サイド (NearQC Server) のリモートプログラムは、単一のプログラムがマスタのリクエストに応じて異な るアルゴリズムを実行可能

※特定の量子アルゴリズムを実行する特定のリモートプログラムを事前に作成しておくことも可能. ゲートリストの受送信のオーバヘッドを軽減できる

量子アルゴリズムを量子シミュレータにオフロードする場合,異なるシミュレータが同じコードから利用可能

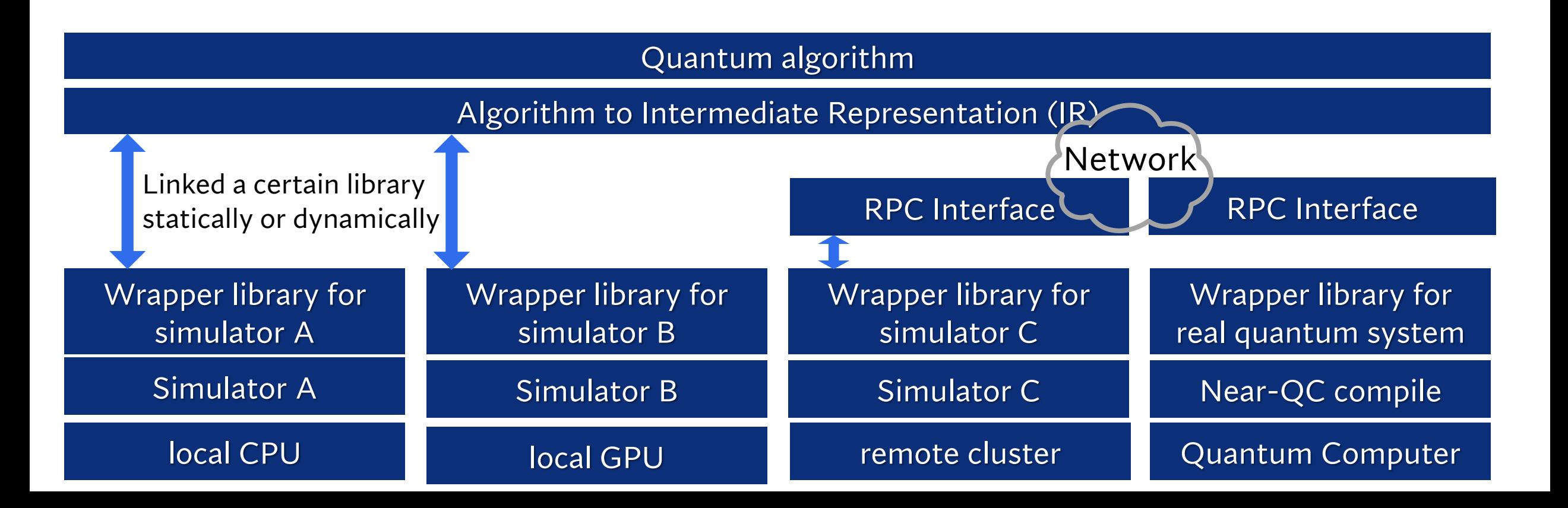

# **量子HPCのためのオフローディングプログラミングの概要**

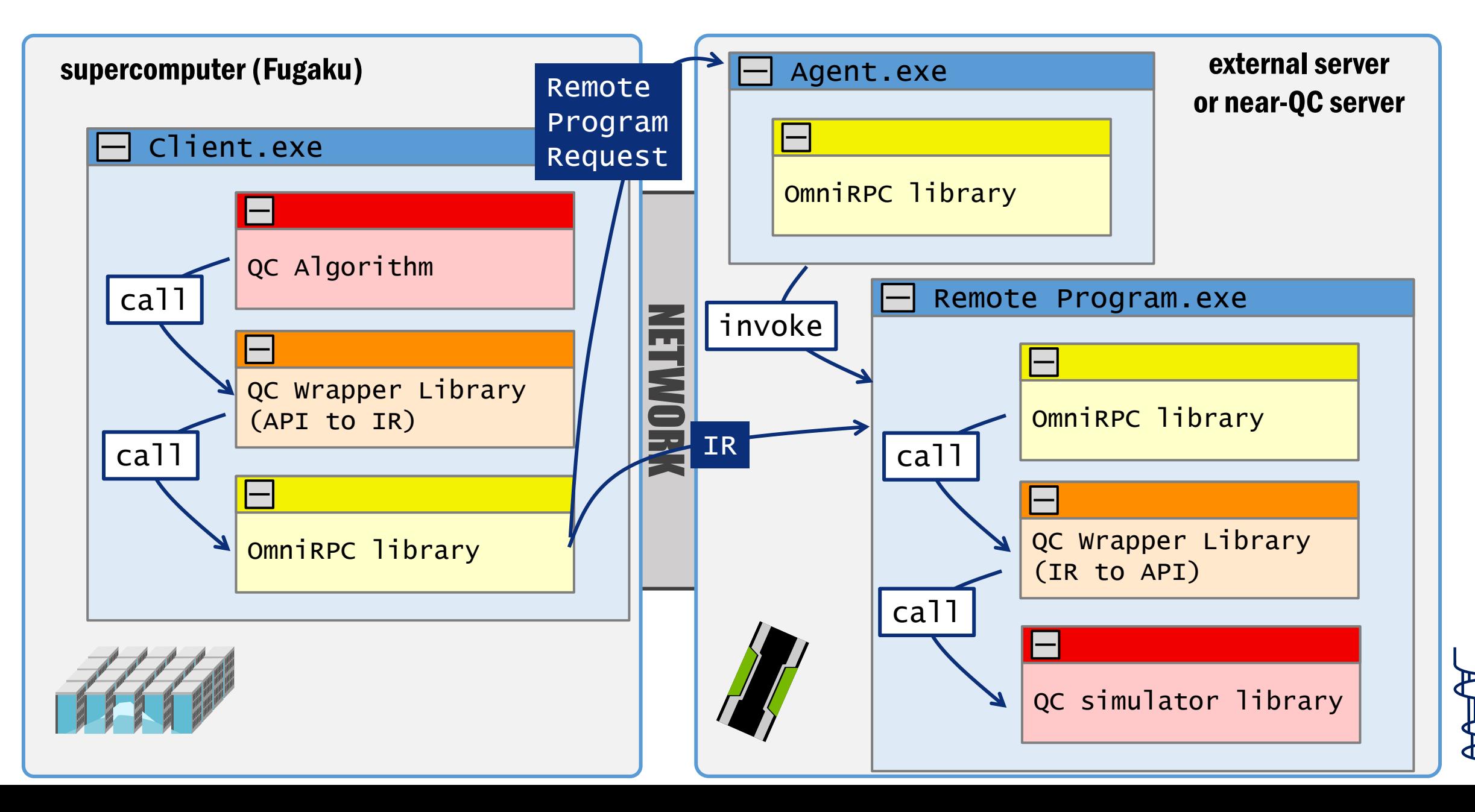

# **量子HPCのためのオフローディングプログラミングの概要**

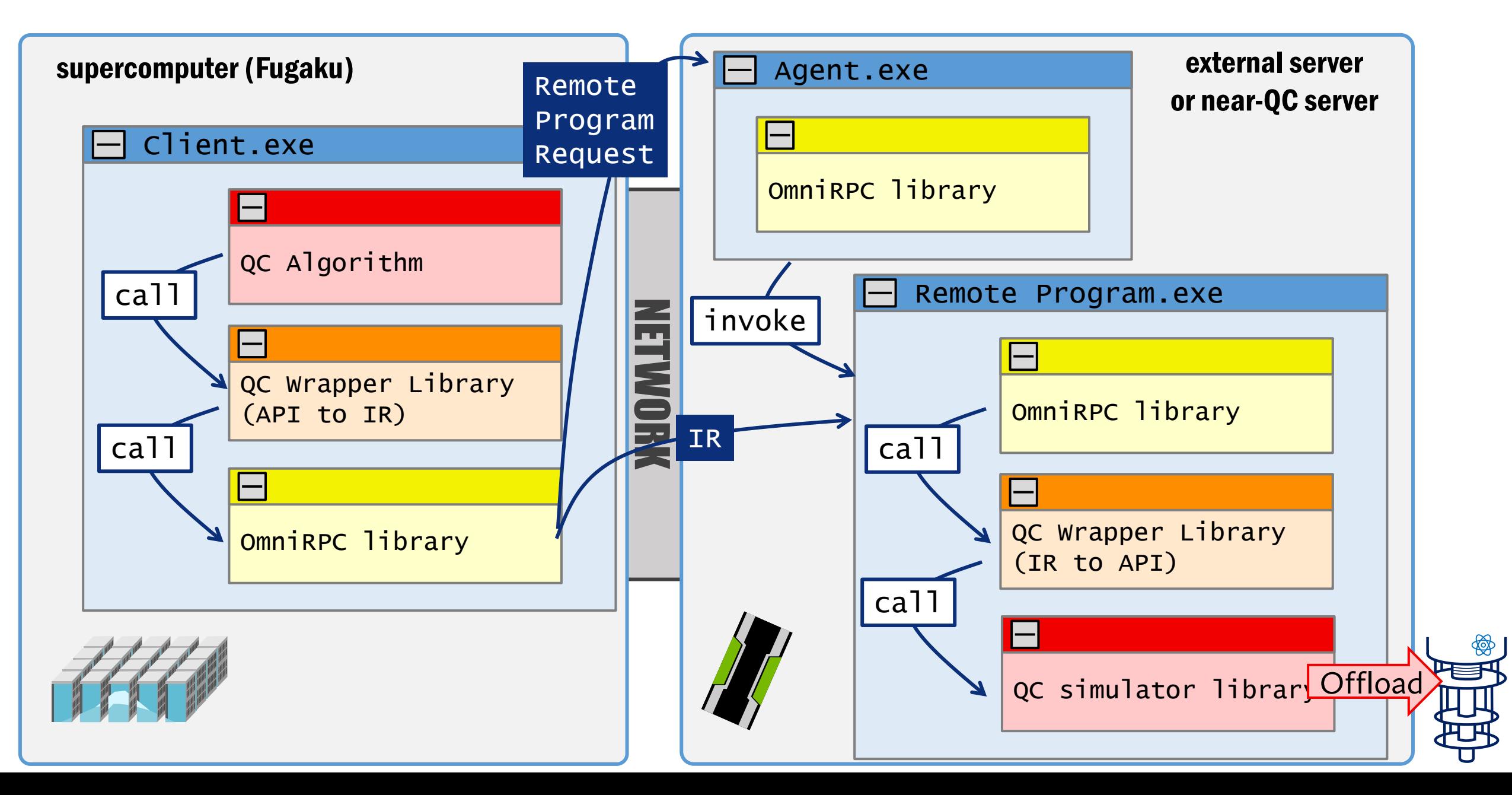

### **量子HPCのためのスケジューラ+RPC**

- 複数のアプリケーション,複数のタスクが,同時に量子計算機にリクエストを出す可能性
- 量子計算機は,いまのところ,希少で貴重な計算資源
	- RIKEN has 150,000+ CPUs and a few QPUs
- ・予備評価および調査のためにジョブスケジューラと連携できるようにRPCを拡張し、我々のプログラミングモ デルに実装した
	- slurm base

#### **量子HPCのためのスケジューラ+RPC**

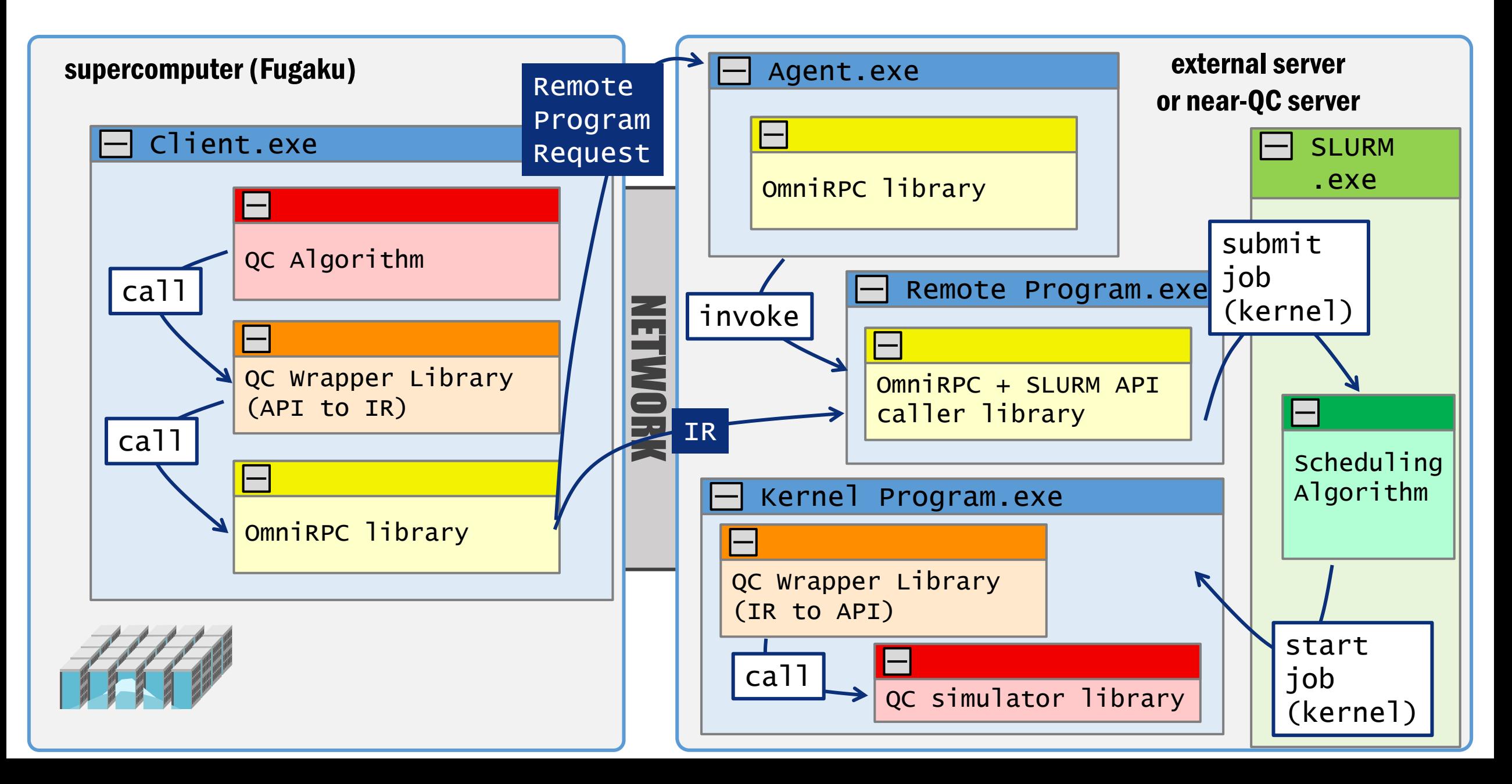

### **量子HPCのためのスケジューラ+RPC**

- 複数のアプリケーション,複数のタスクが,同時に量子計算機にリクエストを出す可能性
- 量子計算機は,いまのところ,希少で貴重な計算資源
	- RIKEN has 150,000+ CPUs and a few QPUs
- ・予備評価および調査のためにジョブスケジューラと連携できるようにRPCを拡張し, 我々のプログラミングモ デルに実装した
	- slurm base
	- 富岳, あるいは他のスーパーコンピュータ, のジョブスケジューラとのコスケジューリングについては考慮され ていない(今後の課題)
	- 2ノードのGPUシステムで試験運用
	- とりあえずやってみることが大切

#### **まとめと今後の課題**

- 量子HPCのためのオフローディングに基づくタスクベース・プログラミングモデル
	- 遠隔手続き呼び出しを用いる (RPC)
	- ジョブスケジューラと連携できるようにRPCを拡張
- 今後の課題
	- スーパーコンピュータから外部システムへのRPC
		- security, certification, etc..
	- コスケジューラ